## Package 'SDCNway'

December 17, 2020

Version 1.0.1

Date 2020-11-24

Title Tools to Evaluate Disclosure Risk

Maintainer John Riddles <JohnRiddles@westat.com>

**Depends**  $R$  ( $>= 3.6.0$ ), Rdpack

**Imports** methods, plyr ( $>= 1.8.5$ ), dplyr ( $>= 0.8.4$ ), ggplot2 ( $>=$ 

3.2.1), MASS ( $>= 3.6.0$ )

Suggests R.rsp

VignetteBuilder R.rsp

RdMacros Rdpack

Description Tools for calculating disclosure risk measures for microdata, including record-level and file-level measures. The record-level disclosure risk is estimated primarily using exhaustive tabulation. The file-level disclosure risk is estimated by fitting loglinear models on the observed sample counts in cells formed by key variables and their interactions. Funded by the National Center for Education Statistics. See Skinner and Shlomo (2008) <doi:10.1198/016214507000001328> for a description of the file-level risk measures and the loglinear model approach.

Note This publication was prepared for NCES under Contract No. ED-IES-12-D-0009/0005 with Sanametrix and Westat. Mention of trade names, commercial products, or organizations does not imply endorsement by the U.S. Government.

License GPL-2

Encoding UTF-8

LazyData true

ByteCompile true

NeedsCompilation no

RoxygenNote 7.1.1

Author John Riddles [aut, cre], Westat [cph]

Repository CRAN

Date/Publication 2020-12-17 22:50:13 UTC

### <span id="page-1-0"></span>R topics documented:

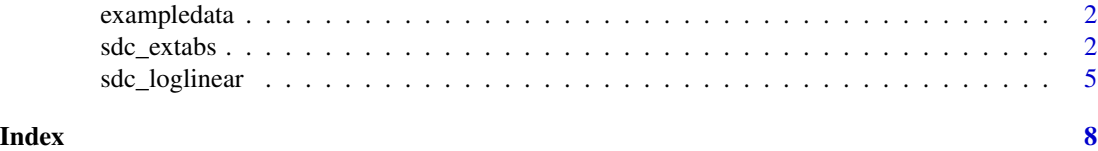

exampledata *A subset of the 1992 National Adult Literacy Study (NALS) prison study public-use microdata file.*

#### Description

A subset of the 1992 National Adult Literacy Study (NALS) prison study public-use microdata file. It has 20 variables and 182 records.

#### Usage

data(exampledata)

#### Format

An object of class "data.frame";

<span id="page-1-1"></span>sdc\_extabs *Calculate risk measures through exhaustive tabulations, Mu-Argus, and other methods.*

#### Description

This function primarily uses the exhaustive tabulation method to quantify disclosure risk. It tabulates cell counts for different combinations of variables provided by the user. Using these counts, this function identifies variable categories and records which are considered high risk for disclosure. File-level re-identification risk measures are also provided, e.g., Mu-Argus (Polettini 2003) and the risk metrics promosed in El Emam (2011).

#### Usage

```
sdc_extabs(
  data,
  ID = NULL,weight = NULL,varpool = names(data),
  forcelist = character(0),forcenum = 1,
  missingdef = list(),
```
sdc\_extabs 3

```
mindim = 1,
 maxdim = 2,
 threshold = NULL,
 wgtthreshold = NULL,
 condition = NULL,
 output_filename = NULL,
 tau = 0.2,
 tau2 = 0.2,
 include_mu_argus = TRUE
\lambda## S3 method for class 'sdc_extabs'
print(x, cutoff = 50, summary\_outfile = NULL, ...)## S3 method for class 'sdc_extabs'
plot(x, plotpath = NULL, plotvar1 = character(0), plotvar2 = character(0), ...)
```
#### Arguments

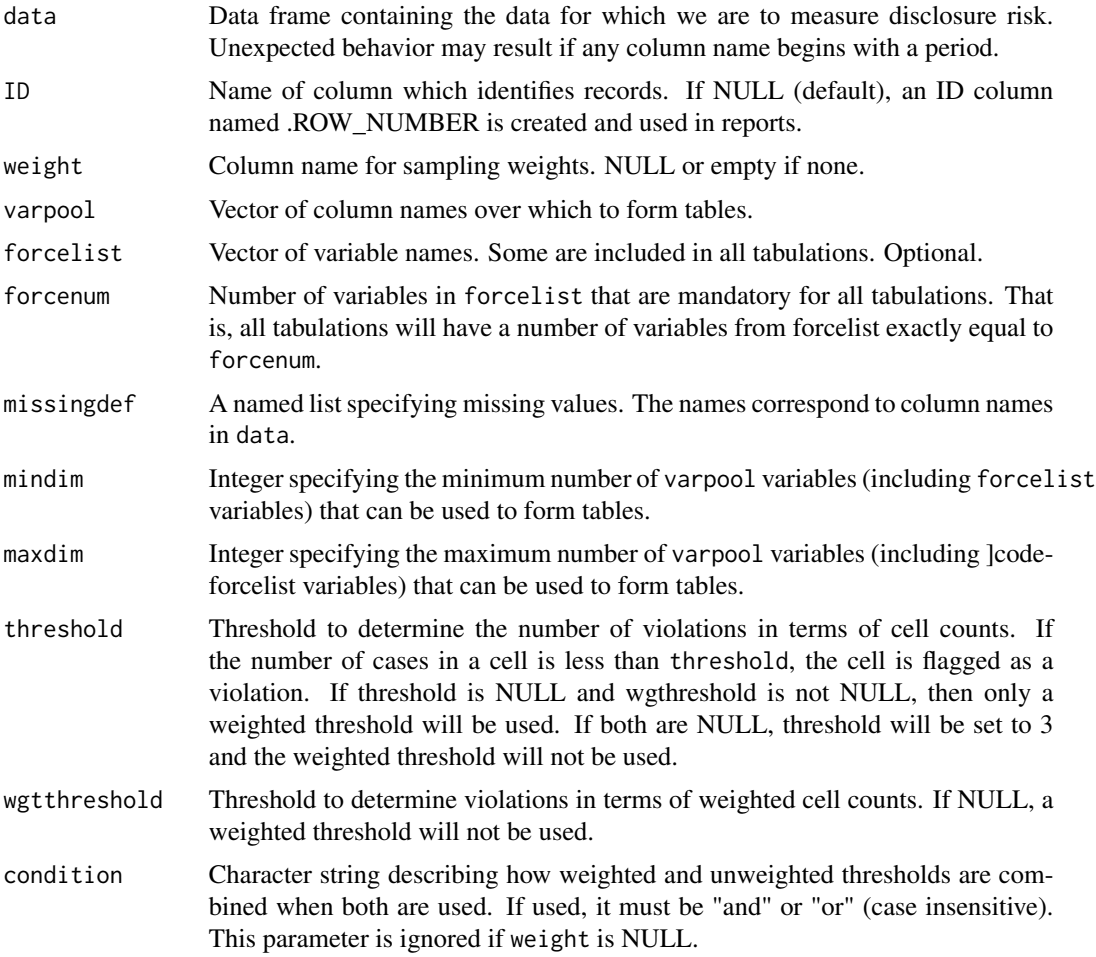

<span id="page-3-0"></span>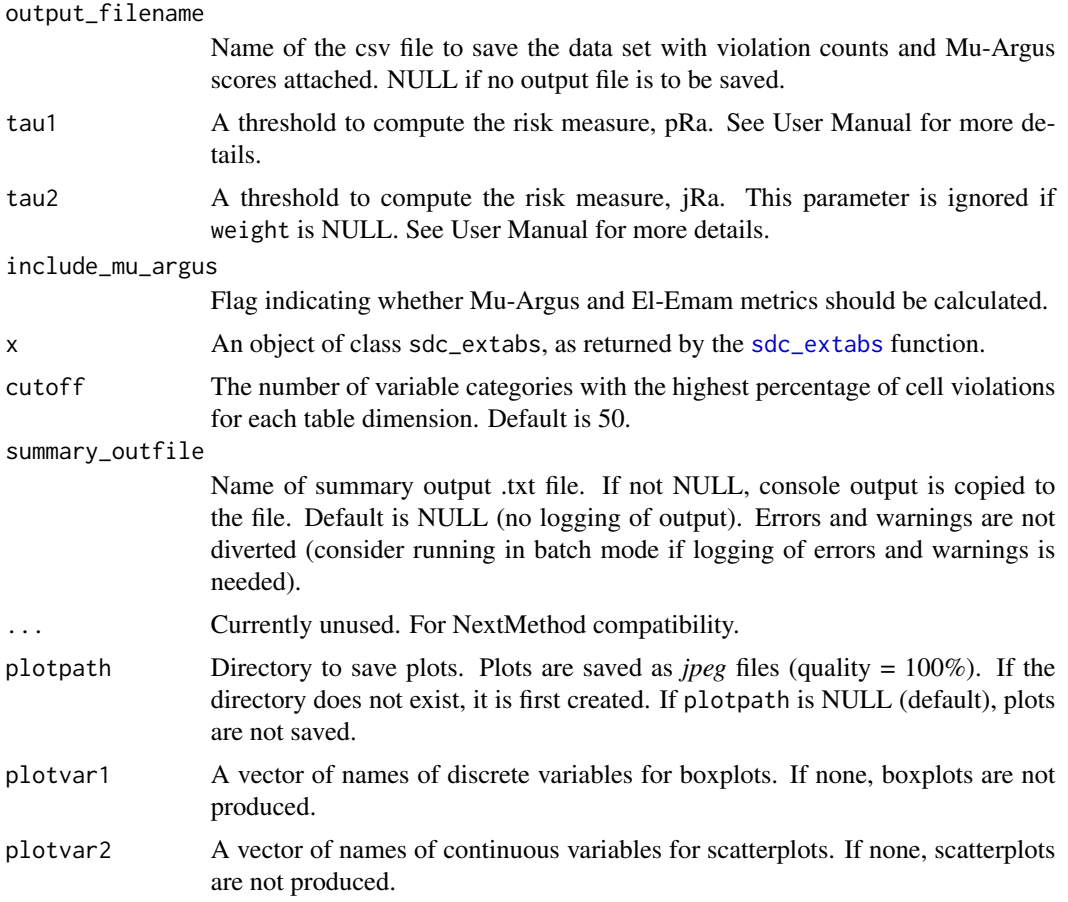

#### Details

If a specified missing value contains only whitespace, it will match any element with only whitespace. NA values in data are treated as missing regardless of missingdef. If you do not want NA values to be treated as missing, please recode them before passing the data to this function.

Note that if a weight variable is not provided, the number of statistics and plots that are produced is significantly reduced.

#### Value

An object of type sdc\_extabs. Internally, a named list of statistics.

- *tabulation* Cell counts and violation flags. Represented as a list with each element corresponding to a varpool combination.
- *data\_with\_statistics* The original data with new columns showing statistics such as violation counts and Mu-Argus score for each record.
- *recoded\_data\_with\_statistics* Same as data\_with\_statistics but with missing value recodes.
- *mu\_argus\_summary* Summary table of Mu-Argus by cell count. For this summary, all variables in varpool are used to define a cell. If weight is NULL, then this summary is omitted.
- <span id="page-4-0"></span>*el\_emam\_measures* List of file-level re-identification risk measures.
- *percent\_violations\_by\_var\_and\_level* Table with percent of records that are in violation for each variable/category.
- *percent\_violations\_by\_dim\_var\_and\_level* Table with percent of cells that are in violation for each dimension/variable/category.

*options* Options provided to sdc\_extabs by the user, such as missingdef, mindim, etc.

#### Methods (by generic)

• print: S3 print method for sdc\_extabs objects

Prints a nicely formatted version of the percent record violations by variable/category and percent cell violations by dimension/variable/category

• plot: S3 plot method for sdc\_extabs objects Produces boxplots and scatterplots of violation counts and mu-argus scores.

#### References

El Emam K (2011). "Methods for the de-identification of electronic health records for genomic research." *Genome medicine*, 3(4), 25. doi: [10.1186/gm239,](https://doi.org/10.1186/gm239) <https://doi.org/10.1186/gm239>.

Polettini S (2003). "Some remarks on the individual risk methodology." *Joint ECE/EUROSTAT Work Session on Data Confidentiality, Luxembourg*. [https://www.unece.org/fileadmin/DAM/](https://www.unece.org/fileadmin/DAM/stats/documents/ece/ces/2003/04/confidentiality/wp.18.s.e.pdf) [stats/documents/ece/ces/2003/04/confidentiality/wp.18.s.e.pdf](https://www.unece.org/fileadmin/DAM/stats/documents/ece/ces/2003/04/confidentiality/wp.18.s.e.pdf).

#### Examples

```
data(exampledata)
vars <- c("BIB1201", "BIC0501", "BID0101", "BIE0601", "BORNUSA", "CENREG",
          "DAGE3", "DRACE3", "EDUC3", "GENDER")
results <- sdc_extabs(exampledata,
                      ID="CASEID",
                      weight="WEIGHT",
                      varpool=vars,
                      mindim=2,
                      maxdim=3,
                      missingdef=list(BIE0601=5),
                      wgtthreshold=3000,
                      condition="or")
print(results, cutoff=15)
plot(results, plotvar1="BORNUSA", plotvar2="WEIGHT")
```
sdc\_loglinear *Calculates file-level risk measures using a loglinear model.*

#### **Description**

Calculates file-level risk measures using a loglinear model.

#### Usage

```
sdc_loglinear(
 data,
 weight,
 varpool,
 degree = 2,
 numiter = 40,
 epsilon = 0.001,
 blanks_as_missing = TRUE,
 output_filename = NULL
\mathcal{L}## S3 method for class 'sdc_loglinear'
print(x, summary-outfile = NULL, ...)## S3 method for class 'sdc_loglinear'
plot(x, plotpath = NULL, plotvar1 = character(0), plotvar2 = character(0), ...)
```
#### Arguments

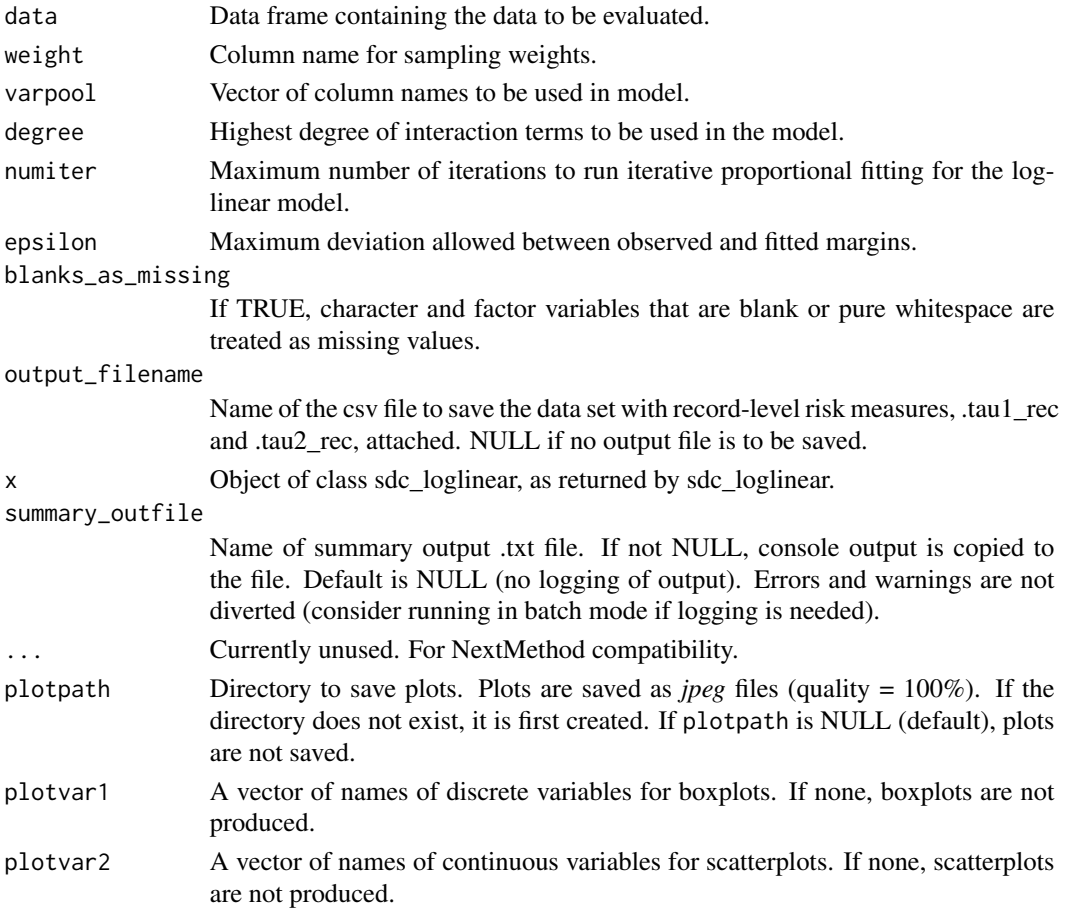

sdc\_loglinear 7

#### Details

The data should not contain any missing values among varpool variables or the weight variable.

#### Value

An object of type sdc\_loglinear containing calculated risk measures.

#### Methods (by generic)

- print: S3 print method for sdc\_loglinear objects Prints tables of file-level reidentification risk measures.
- plot: S3 plot method for sdc\_loglinear objects Produces boxplots and scatterplots of record-level risk measures, tau1 and tau2, of the degree specified in the original call to sdc\_loglinear.

#### Examples

```
data(exampledata)
vars <- c("BORNUSA", "CENREG", "DAGE3", "DRACE3", "EDUC3", "GENDER")
wgt <- "WEIGHT"
results <- sdc_loglinear(exampledata, wgt, vars, degree=3)
print(results)
plot(results, plotvar1="BORNUSA", plotvar2="WEIGHT")
```
# <span id="page-7-0"></span>Index

∗ datasets exampledata, [2](#page-1-0)

exampledata, [2](#page-1-0)

plot.sdc\_extabs *(*sdc\_extabs*)*, [2](#page-1-0) plot.sdc\_loglinear *(*sdc\_loglinear*)*, [5](#page-4-0) print.sdc\_extabs *(*sdc\_extabs*)*, [2](#page-1-0) print.sdc\_loglinear *(*sdc\_loglinear*)*, [5](#page-4-0)

sdc\_extabs, [2,](#page-1-0) *[4](#page-3-0)* sdc\_loglinear, [5](#page-4-0)